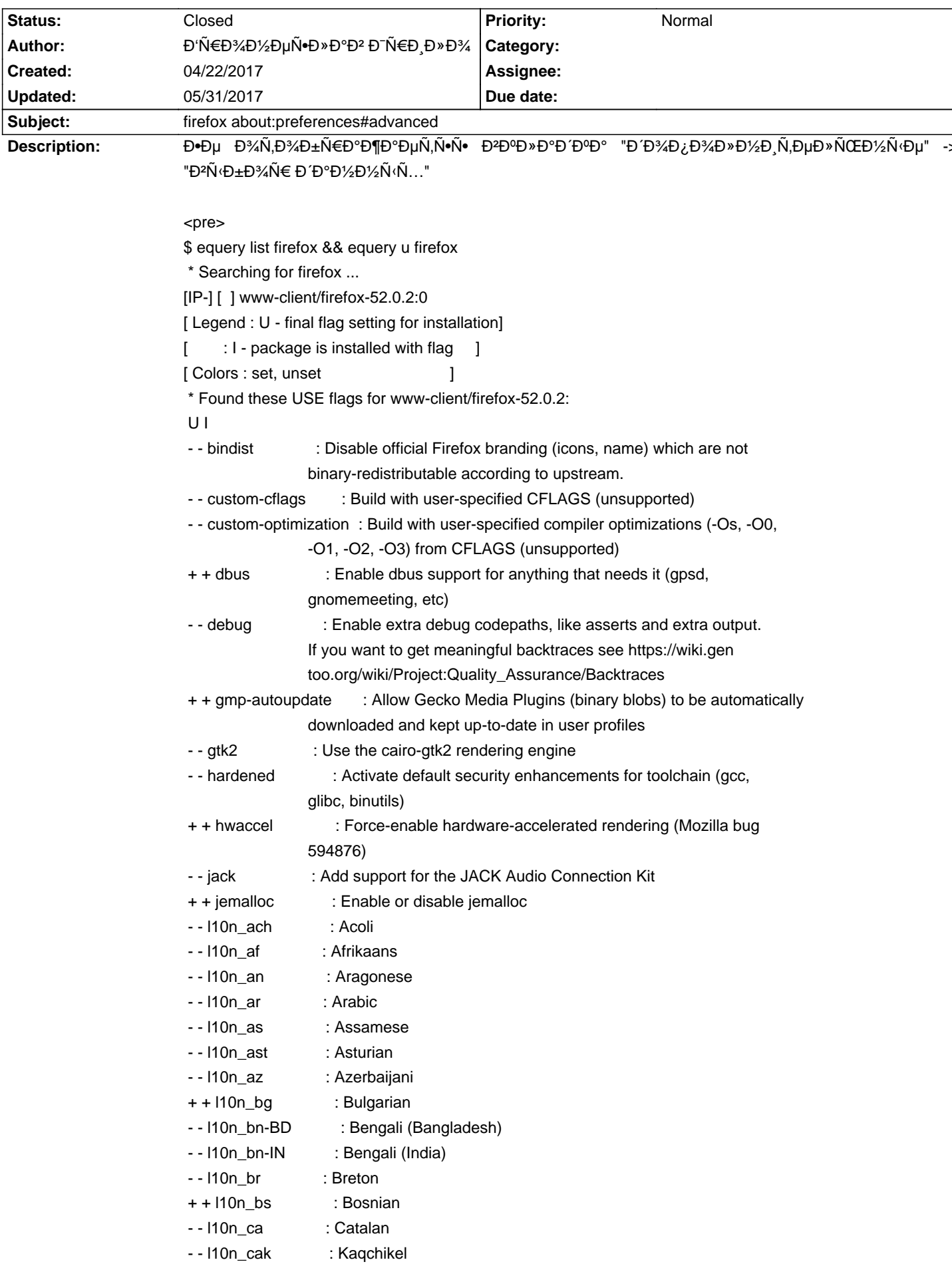

# Calculate Linux - Bug # 971: firefox about: preferences#advanced

+ + I10n\_cs : Czech

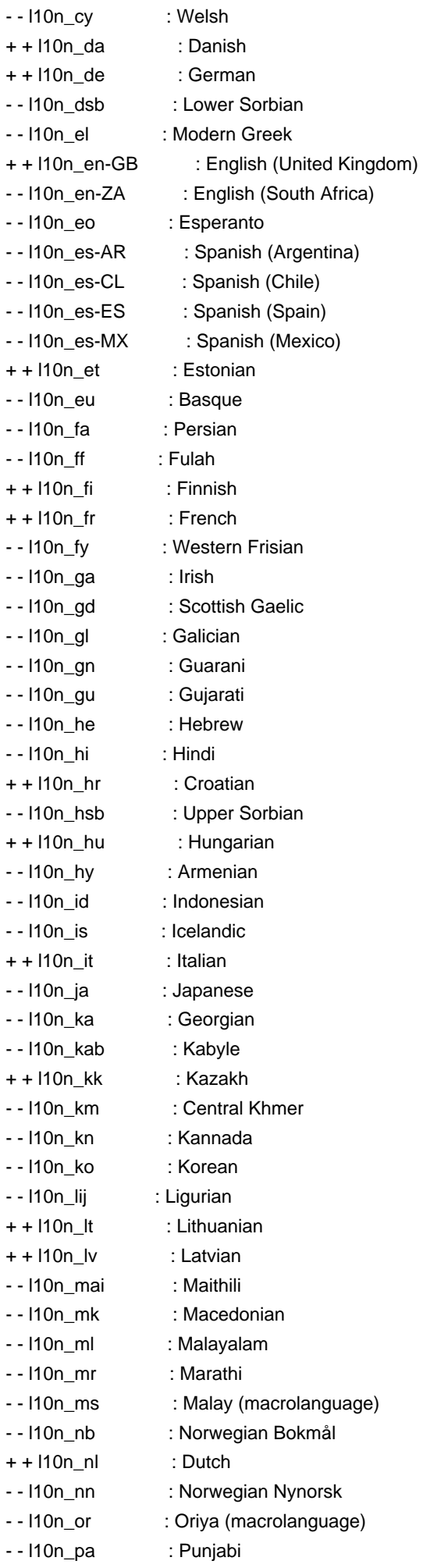

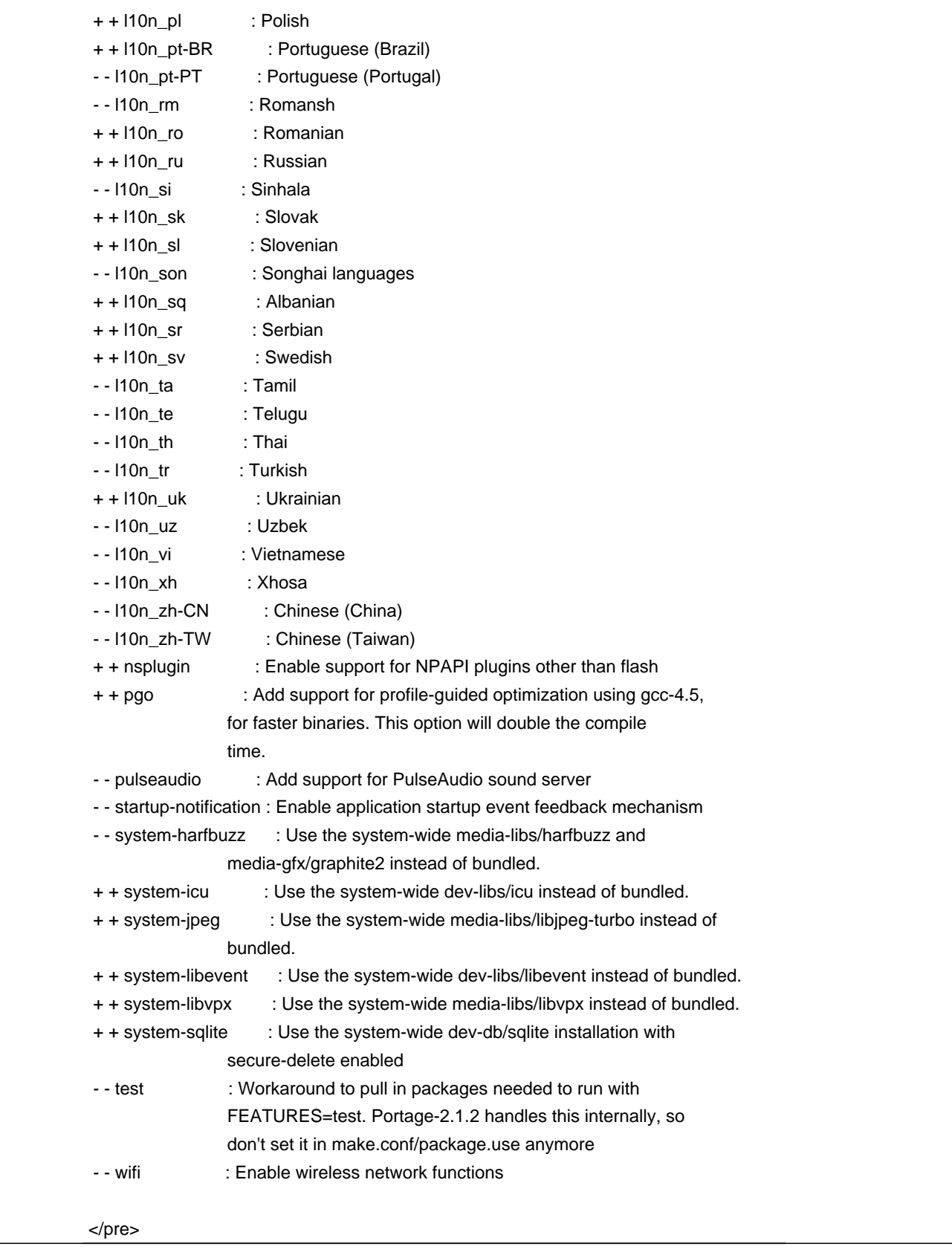

## **History**

## **04/24/2017 09:16 am - Alexander Tratsevskiy**

- Status changed from New to Feedback

У менѕ тоже, а что там должно быть?

## **04/24/2017 11:17 am - Đ'Ñ€Đ¾Đ½ĐμÑ•Đ»Đ°Đ² Đ¯Ñ€Đ¸Đ»Đ¾**

- File 4.png added

Alexander Tratsevskiy wrote:

>  $D$ £  $D$ ¼  $D$  $U$  $D$  $Y$  $D$  $Y$ 

### $DS\tilde{N}$ .  $D\%$ - $\tilde{N}$ .  $D\%$ ,  $D\%$ ,  $D\%$ ,  $D\%$ ,  $D\%$ ,  $D\%$ ,  $D\%$ ,  $D\%$ ,  $D\%$ ,  $D\%$ ,  $D\%$ ,  $D\%$ ,  $D\%$ ,  $D\%$ ,  $D\%$ ,  $D\%$ ,  $D\%$ ,  $D\%$ ,  $D\%$ ,  $D\%$ ,  $D\%$ ,  $D\%$ ,  $D\%$ ,  $D\%$ ,  $D\%$ ,  $D\%$ ,  $D\%$ ,  $D\%$

Đ¢Đ°Đ°Đ¾Đμ Đ½Đ°Đ±Đ»ÑŽĐ Đ°ÑŽ Đ½Đμ Ñ,Đ¾Đ»ÑŒĐºĐ¾ Đ2 CL. Đ<sub>I</sub>Ñ,Ñ€Đ°Đ½Đ½Đ¾ бÑfРеÑ, еÑ Đ»Đ, Đ½Đ°Đ¼ĐµÑ€ĐµĐ½Đ½Đ¾ ÑfбÑ€Đ°Đ»Ð., Ñ,Đ¾ĐªÐΈΡ° ĐºĐ°ĐºĐ¾Ð' Ñ•Đ¼Ñ‹Ñ•Đ» в Ñ•Ñ,Đ¾Đ' ĐªĐºĐ»Đ°ĐºĐμ. ĐŸĐ¾ÐΈĐ¥Đ∴ÃEŌμĐªĐ°ÑŽ Ñ,аĐºĐ¾Đµ N.D%D»NCED®D% D<sup>2</sup> N€NfN•N•D®D%N•D·N·N‡D%D%D/4 D'D%D,D%D»D%DuD%D.D. firefox.

#### **04/24/2017 02:53 pm - Alexander Tratsevskiy**

Đ'Ñ€Đ¾Đ½ĐµÑ. D°ĐºĐ<sup>2</sup> Đ NEĐ Đ»Đ¾ wrote:

> Alexander Tratsevskiy wrote:

 $>$   $>$   $E$   $E$   $D$  $4$  $D$  $\mu$  $D$  $2$  $\tilde{N}$  $\bullet$   $\tilde{N}$ , $D$  $\tilde{N}$  $D$  $\mu$ ,  $D$  $\tilde{N}$  $\tilde{N}$ ,  $D$  $\tilde{N}$  $\tilde{N}$ ,  $D$  $\tilde{N}$  $\tilde{N}$ ,  $D$  $\tilde{N}$  $\tilde{N}$ ,  $\tilde{N}$  $\tilde{N}$ ,  $\tilde{N}$  $\tilde{N}$  $\tilde{N}$ ,  $\tilde{N}$  $\tilde{N}$ 

>

> ĐSN Đ¼-N Đ¼ N Đ Đ  $i$  а N N Đ ¼ Đ<sup>3</sup>/Đ<sup>3</sup>Đ 34 (N D ¼ Đ 2Đ » Đ ¼ Đ TĐ u Đ ½ Đ Đ u ).

> Đ¢Đ°ĐºĐ¾Đµ Đ½Đ°Đ±Đ»ÑŽĐ´Đ°ÑŽ Đ½Đµ Ñ,Đ¾Đ»ÑŒĐºĐ¾ Đº CL. Đ¡Ñ,Ñ€Đ°Đ½Đ½Đ¾ будеÑ, еÑ+Đ»Đ, Đ½Đ°Đ¼ĐµÑ€ĐµĐ½Đ½Đ¾ ÑfбÑ€Đ°Đ»Ð, Ñ,Đ¾ĐªÐΈΡ° ĐºĐ°ĐºĐ¾Ð1 Ñ•Đ¼Ñ‹Ñ•Đ» в Ñ•Ñ,Đ¾Ð1 ĐªĐºĐ»Đ°ĐºĐμ. ĐŸĐ¾ÐΈĐ¼Ð∴Ñ€ĐμĐªD°ÑŽ Ñ,аĐºĐ¾Ðμ только в руѕѕкоѕзычном дополнении firefox.

Đ Đ<sup>2</sup>Đ½Đ°Ñ‡Đ°Đ»Đμ Đ¿Đ¾Đ´Ñ*f*Đ¼Đ°Đ» чÑ,Đ¾ Đ¼Đ¾Đ¶ĐμÑ, Đ<sup>2</sup> about:config Đ¾Ñ,ĐºĐ»ÑŽÑ‡ĐμĐ½Đ° Đ¿Đ¾Đ´Đ′ĐμÑ€Đ¶ĐºĐ° **ДЖАФСЕФИ СИЛИТЕРИ ВИЗИТЬ**, НАБРА ВИЗОВА, НО НАБАФИТЬ СИЛИТЬ СИЛИТЬ НА НАБАФИТЬ ВИЗИТЬ, ПАТОЕ. Đ'Đ34D·Đ34D34D1 D1/2D34 D2 firefox-bin Ñ N, D34N, Ñ, Ñ f D32D<sup>0</sup>N + D, D34D1/2D°Đ » бÑ f РеÑ,.

#### **05/31/2017 11:14 am - Alexander Tratsevskiy**

- Status changed from Feedback to Closed

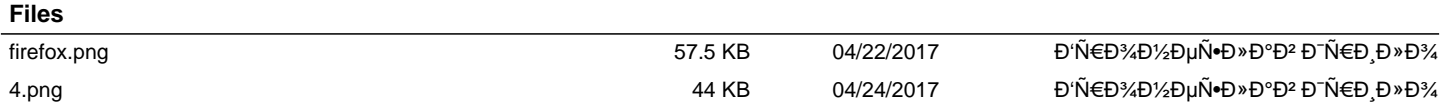